**Kiki Team** 

# **Projet de GL : "Crèche" Année 2001 / 2002**

# Projet CRECHE

*Contexte* : Une crèche pour la garde d'enfants.

*Sujet* : Une crèche doit établir son budget mensuellement. Les recettes sont issues des versements forfaitaires mensuels des parents et des subventions accordées par certains organismes. Les subventions sont calculées en fonction de critères variés : nombre d'enfants présents au cours du mois écoulé, nombre d'enfant habitant dans une commune donnée, … La solution attendue devra faciliter la saisie journalière des informations de présence ainsi que l'édition mensuelle des rapports adressés aux organismes. La solution devra permettre de prévoir les recettes mensuelles. Elle devra également aider à suivre l'évolution entre les recettes prévues en début de mois et les subventions obtenues.

### *QUESTIONS POUR L'INTERVIEW*

- Pouvez vous nous donner une liste de tous les critères à prendre en compte pour calculer les formules?

- Pouvez vous nous donner des exemples de rapports, notamment pour la mise en page

- Voulez vous un support papier des rapports ? Devons nous nous occuper de l'impression ? Avec quelle fréquence voulez vous des rapports ? (mensuel... ?)

- Donnez nous les formules de calcul
- Les informations de présence ? (qu'est-ce qu'ils notent pendant l'appel)
- Donnez nous la liste des organismes

- Aspect matériel : devons nous nous occuper d'acheter des ordinateurs, des logiciels, des OS ? avezvous déjà un matériel (ordinateur, logiciel et OS) que nous devons utiliser ?

- Est-ce que le rapport dépend de l'organisme ? dans ce cas, donnez nous la liste des critères pour chaque organisme.

- Voulez vous que nous comparions les subventions réelles et celles que nous avons calculées ?

- Les enfants sont-ils sensés arriver tous le matin et partir le soir (comme a l'école) ou bien sont-ils libres d'arriver et de partir a tout moment de la journée ?

#### *Quelques réponses aux questions :*

### wPrésence des enfants :

3 catégories d'enfants :

- Temps complet : jours ouvrables

- Temps partiel / garderie (un parent ne travaille pas)

De septembre a juillet Exemple : un enfant : lundi/jeudi matin

**@Organismes** 

CAF : verse 12 euros /jour Par enfant présent => en fonction de la déclaration de revenus

(graphique)

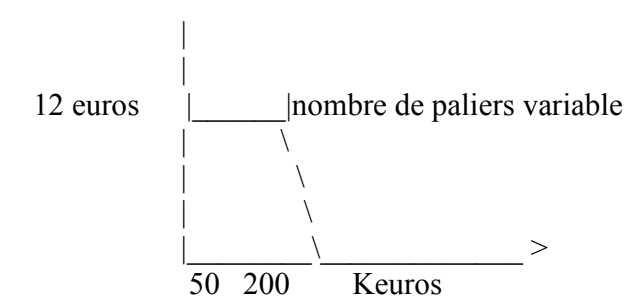

MUNICIPALITE (ici Versailles) : verse 150 euros /mois/enfant inscrit dont les parents habitent vesrailles

CONSEIL RÉGIONAL : verse 70 euros/mois/enfant inscrit

wFormat du rapport

 $\mathcal{L}_\text{max}$ 

 $\mathbf{O}$ CAF

Adresse CAF adresse Crèche -> n° agrément DASS -> N° SIRET

nom des enfants et jours de présence par mois

- -

- -

-

total  $*12$  euros => montant

-

**W**Municipalité

(3 mois fixé (avril, juillet, octobre, janvier))

Adresse municipalité adresse crèche

 $\mathcal{L}_\text{max}$  , where  $\mathcal{L}_\text{max}$  , we have the set of  $\mathcal{L}_\text{max}$ 

je soussigné, Mme crèche, de la crèche petit navire, certifie avoir accueilli X enfants résidants a Versailles au cours des mois de janvier février mars

**OCR** 

(6 mois glissant (= dépend de la date de début))

Même genre de format que pour la municipalité, sur le nombre total d'enfants

wL'appel

Les gens qui font l'appel ont une feuille qui (actuellement, mais ça durera peut-être aussi), ils cochent si tout le monde est la

**@Matériel** 

Intel Pentium 2/3 Windows 95/98

Contrainte : choisir un langage objet

wComparaisons subventions réelles/calculées

 $(calculées = simulées)$ 

Attention : la caf verse les sous du passé Délai de paiement de la caf ?

Simulation :

linéaire basé sur ? 3/6 mois ?? (Plutôt 3) basé sur un rythme saisonnier (a cause des maladies) Pour démarrer, une année de référence ?

historique ??? Sur une/plusieurs années ? lissage ?

Ne pas se prendre la tête sur la mise en page des impressions, tout est sur papier

Affichage

Peut-être rajouter le total sur la période de calcul (affichage numérique en plus des histogrammes)

### *LES CAS D'UTILISATION*

#### **Cas d'utilisation 1: Sortir un diagramme de l'historique**

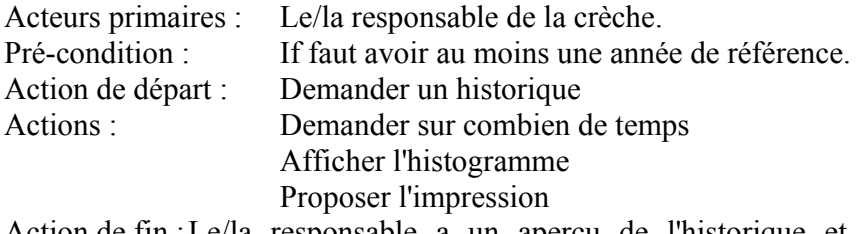

Action de fin : Le/la responsable a un aperçu de l'historique et un comparatif entre les recettes souhaitées et celles reçues.

#### **Cas d'utilisation 2: Actualiser une formule**

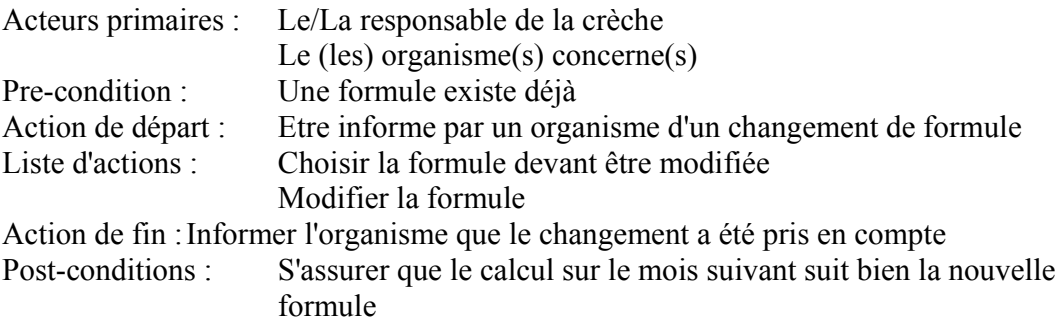

Exceptions :

#### **Cas d'utilisation 3: Ajouter un enfant**

Acteur primaire : la secrétaire de la crèche.

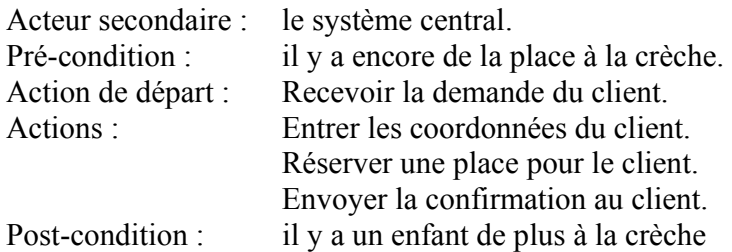

### **Cas d'utilisation 4: Ajouter un organisme**

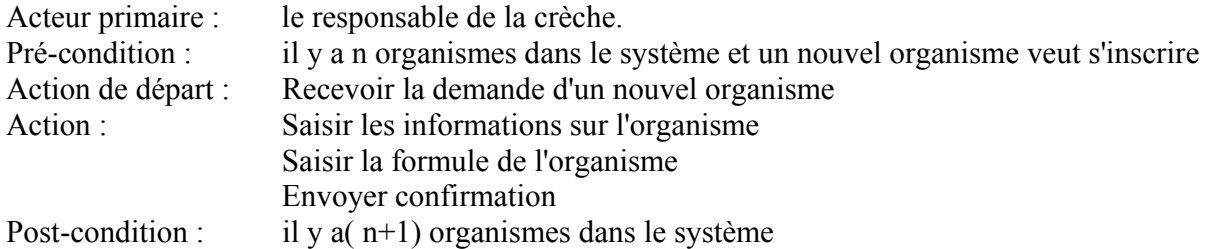

# **Cas d'utilisation 5: Imprimer la feuille d'appel**

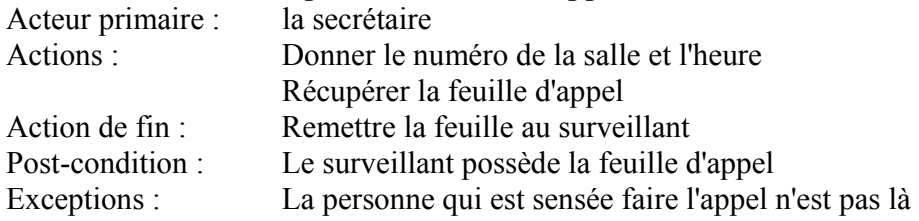

# *MAQUETTE D'ECRAN*

# **Ecran général**

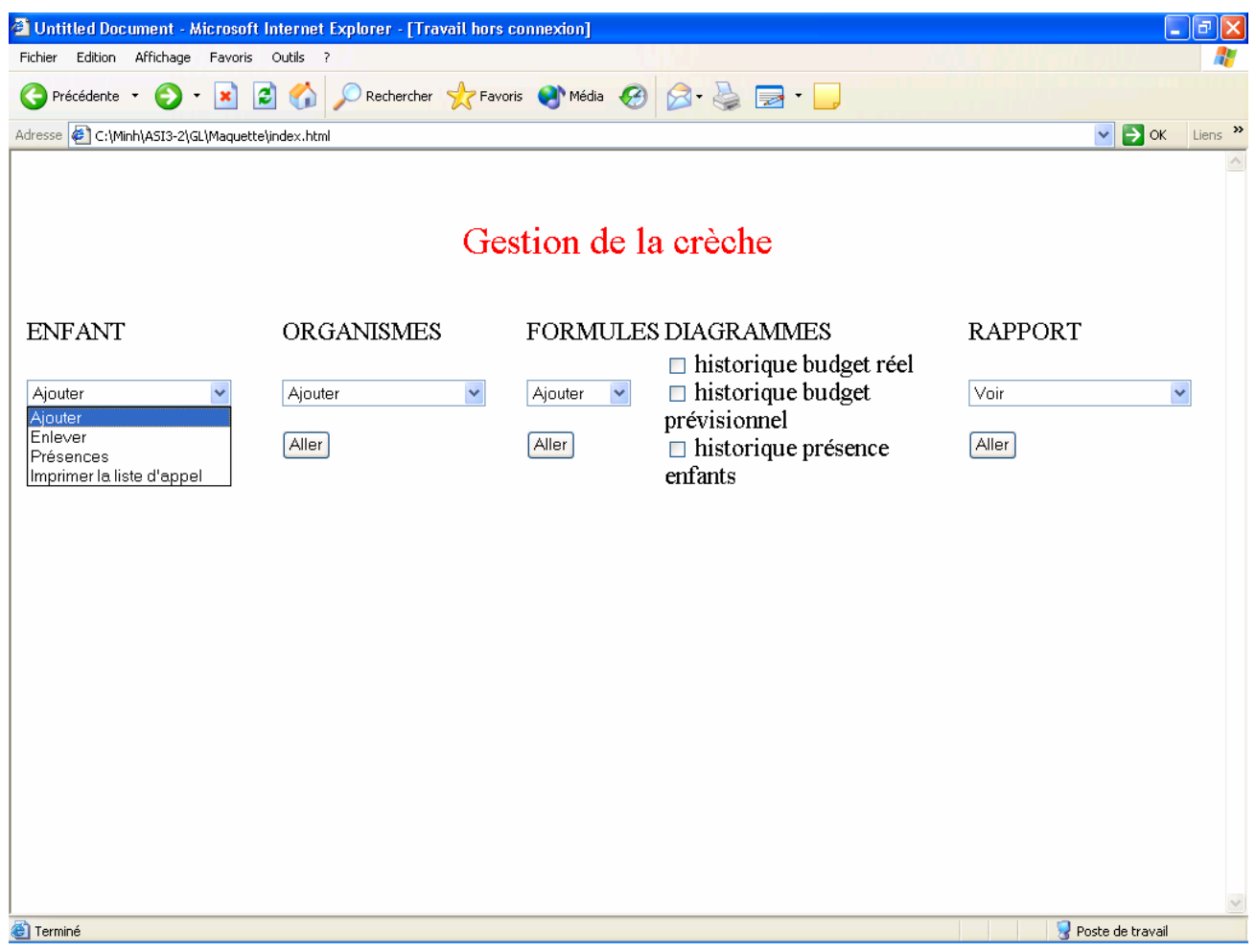

# **Ecran du cas d'utilisation : Ajouter un enfant**

# *FORMULAIRE D'INSCRIPTION*

# **Renseignements sur l'enfant :**

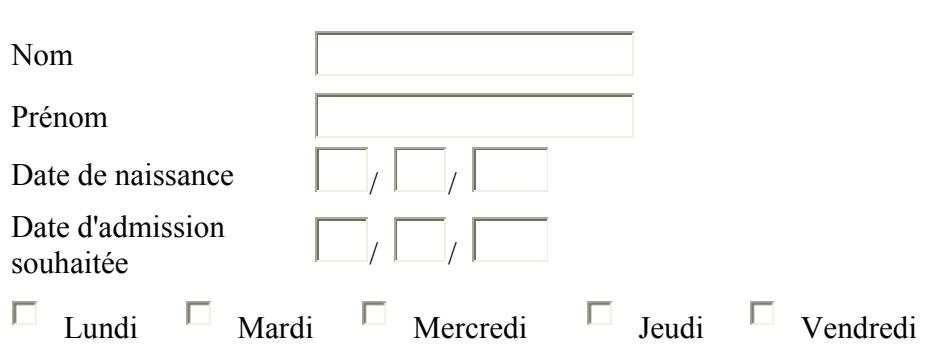

# **Composition de la Famille :**

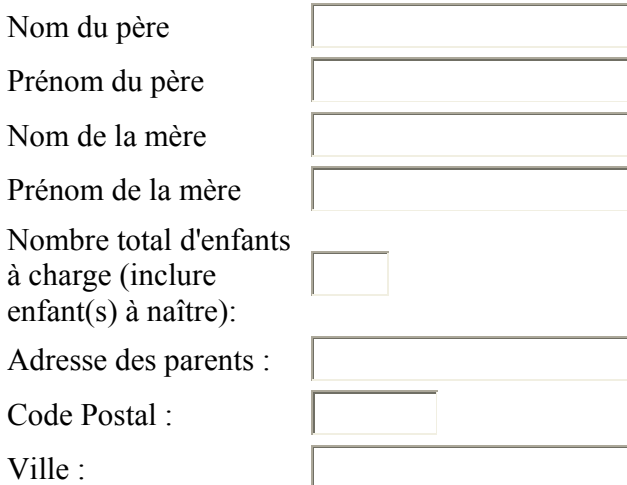

# **Informations complémentaires :**

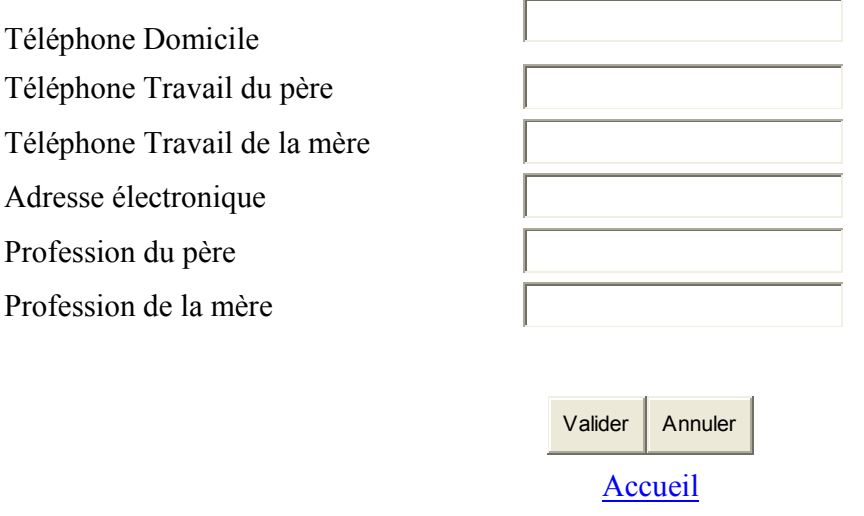

### *DIAGRAMME DE CLASSE*

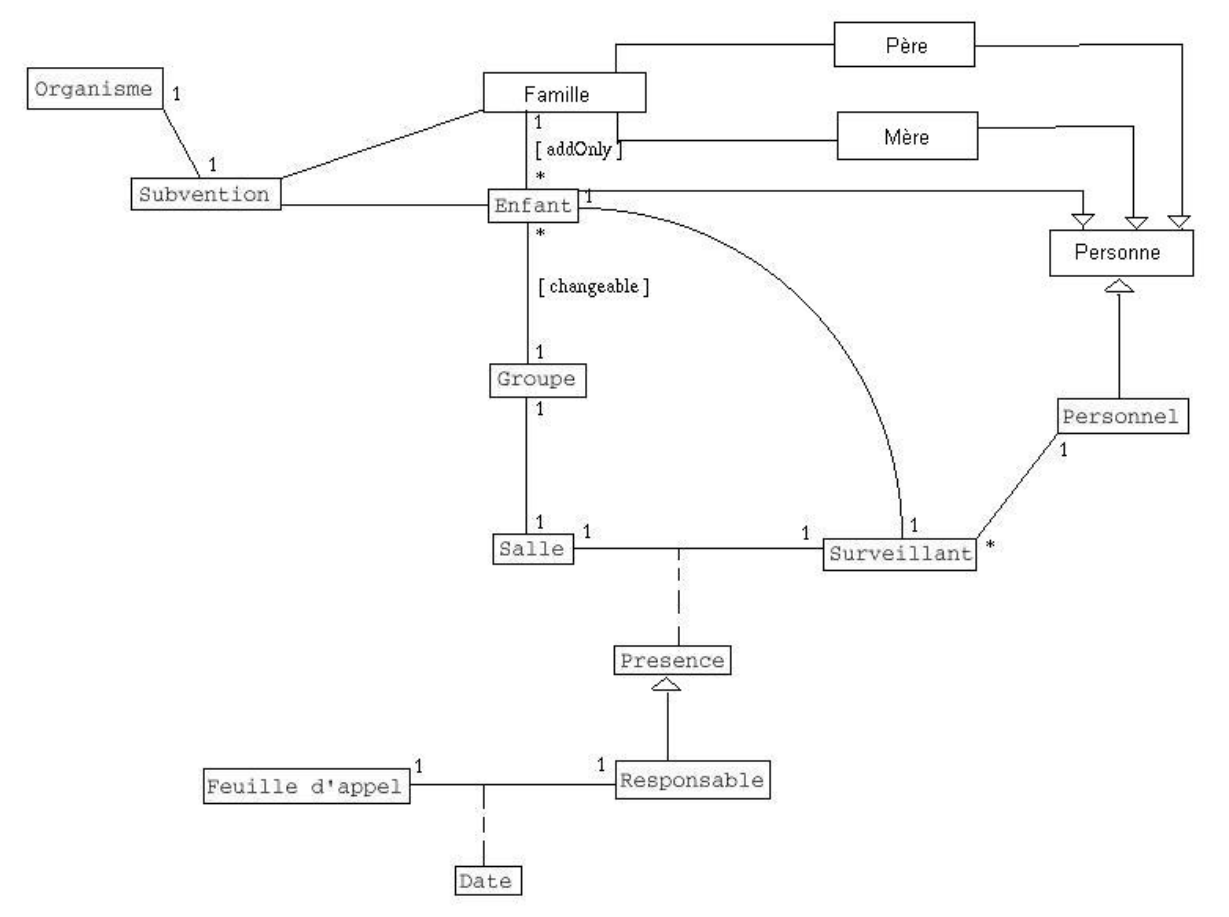

Commentaires divers :

Ordre d'idée : 60 enfants, 10/groupes, 120 inscrits

-Est-ce qu'on doit concevoir quelque chose pour que seule la secrétaire puisse se logger au système ?

R : oui. Le système doit être sécurisé.

il faut créer la classe utilisateur.

Il y aura différents types de profil.

- Un enfant appartient-il toujours au même groupe, ou est-ce qu'il peut changer de groupe suivant les jours ?

- Un enfant peut changer de groupe.

- Un surveillant est attribué à une salle et un horaire

=>il y a un emploi du tps fixé par semaine, les surveillants sont toujours dans la même salle à la même heure

- Un enfant est toujours dans la même salle, mais peut changer de surveillants

Règle implicite : c'est toujours le même surveillant qui accueillera et laissera partir un enfant X.

# *DIGRAMME DE SEQUENCE*

Diagramme de séquence : ajouter un enfant

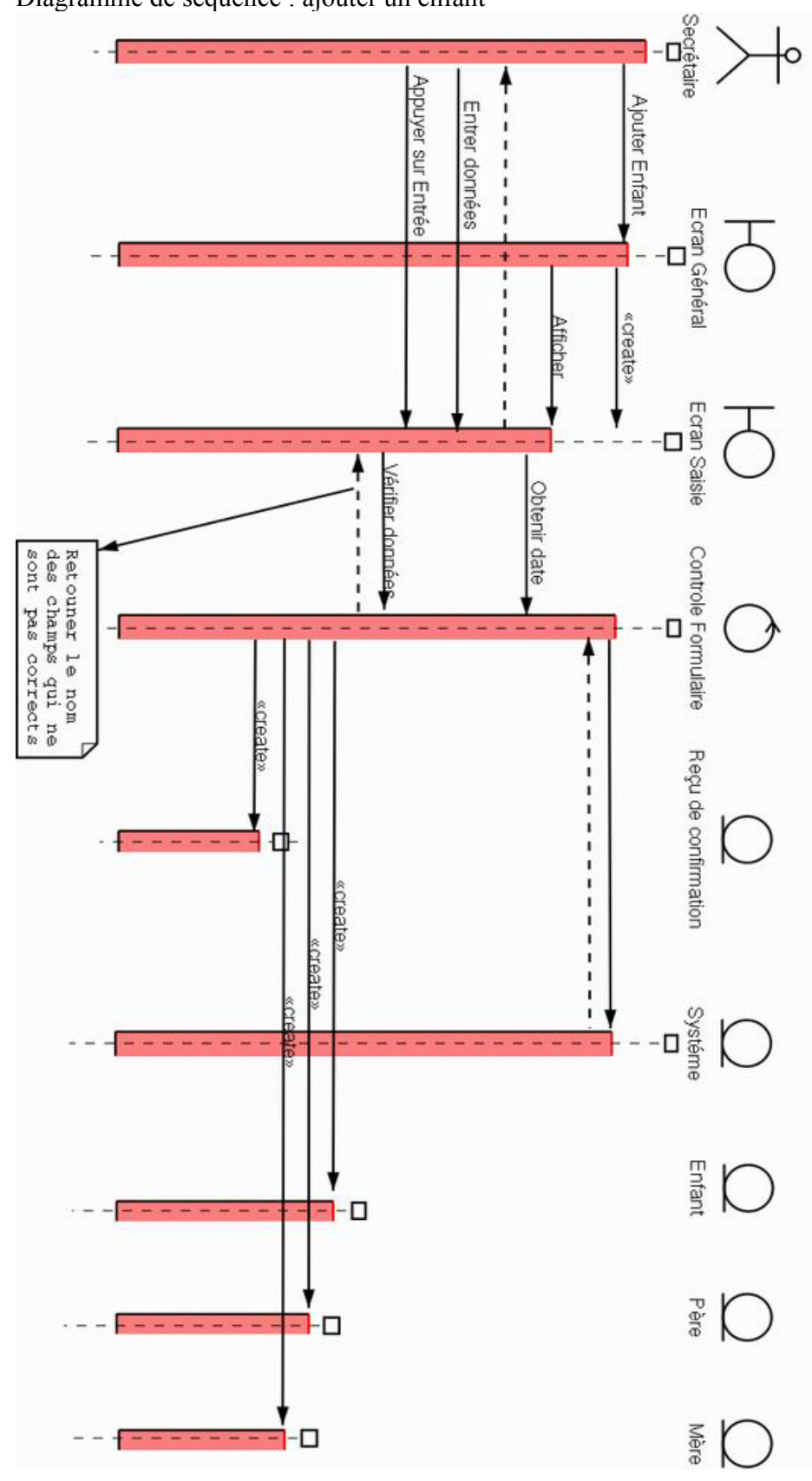